## **Unifi TV Classification Setting:**

- Channels will be locked according to LPF censorship classification rating.
- You may unlock the channels by keying in your Parental PIN. Parental PIN is similar to the Purchase PIN (Note : The default PIN is 123456)
- You may also change your classification setting accordingly at Unifi TV app with steps as below.

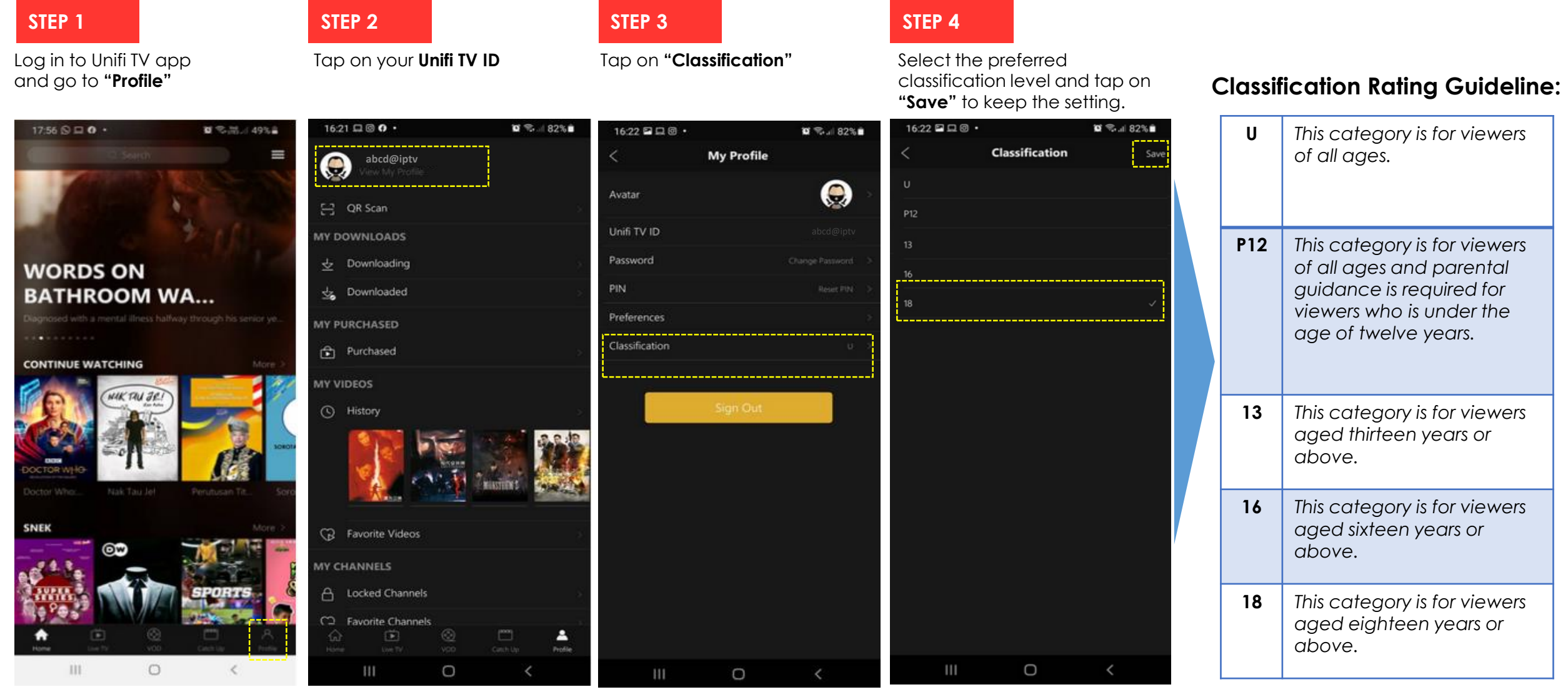